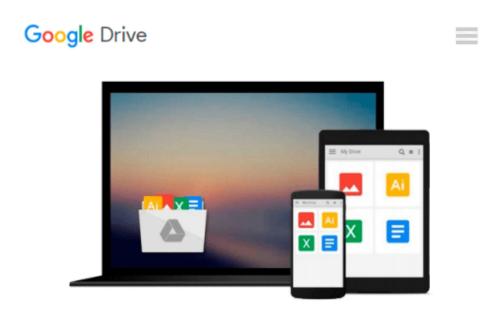

## Creative Photography Ideas using Adobe Photoshop: Making Simple Tonal and Colour Changes

Tony Worobiec

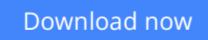

Click here if your download doesn"t start automatically

# **Creative Photography Ideas using Adobe Photoshop: Making Simple Tonal and Colour Changes**

Tony Worobiec

### **Creative Photography Ideas using Adobe Photoshop: Making Simple Tonal and Colour Changes** Tony Worobiec

In-computer editing is now as important as in-camera shooting; this book provides ingenious creative techniques to immediately enhance images through this medium.

Presents 75 comprehensive workshops that have been specifically designed for photographers; each offers a clever and creative technique that can be immediately applied.

Takes a specific, unique slant to provide a wide range of creative tips and tricks designed to appeal primarily to photographers, but also to other 'creatives' using the programme.

From basic techniques to more advanced, all guidance is 'best practice' and shown via clear explanatory texts, photos, 'before, during and after' manipulations and screen grabs.

**<u>Download</u>** Creative Photography Ideas using Adobe Photoshop: ...pdf

**<u>Read Online Creative Photography Ideas using Adobe Photoshop ...pdf</u>** 

### Download and Read Free Online Creative Photography Ideas using Adobe Photoshop: Making Simple Tonal and Colour Changes Tony Worobiec

#### From reader reviews:

#### **Colby McCray:**

This Creative Photography Ideas using Adobe Photoshop: Making Simple Tonal and Colour Changes book is not really ordinary book, you have it then the world is in your hands. The benefit you get by reading this book will be information inside this publication incredible fresh, you will get details which is getting deeper you actually read a lot of information you will get. This particular Creative Photography Ideas using Adobe Photoshop: Making Simple Tonal and Colour Changes without we understand teach the one who reading through it become critical in thinking and analyzing. Don't end up being worry Creative Photography Ideas using Adobe Photoshop: Making Simple Tonal and Colour Changes can bring when you are and not make your carrier space or bookshelves' come to be full because you can have it in the lovely laptop even mobile phone. This Creative Photography Ideas using Adobe Photoshop: Making Simple Tonal and Colour Changes having fine arrangement in word and layout, so you will not truly feel uninterested in reading.

#### **Scott Barbour:**

Information is provisions for individuals to get better life, information nowadays can get by anyone in everywhere. The information can be a know-how or any news even a problem. What people must be consider whenever those information which is in the former life are challenging be find than now could be taking seriously which one is acceptable to believe or which one the resource are convinced. If you receive the unstable resource then you obtain it as your main information there will be huge disadvantage for you. All of those possibilities will not happen throughout you if you take Creative Photography Ideas using Adobe Photoshop: Making Simple Tonal and Colour Changes as the daily resource information.

#### Jenny Davis:

This book untitled Creative Photography Ideas using Adobe Photoshop: Making Simple Tonal and Colour Changes to be one of several books that will best seller in this year, that is because when you read this reserve you can get a lot of benefit in it. You will easily to buy this kind of book in the book retail outlet or you can order it by means of online. The publisher on this book sells the e-book too. It makes you more readily to read this book, because you can read this book in your Smart phone. So there is no reason to you personally to past this guide from your list.

#### **Allison Larson:**

Your reading 6th sense will not betray an individual, why because this Creative Photography Ideas using Adobe Photoshop: Making Simple Tonal and Colour Changes publication written by well-known writer who knows well how to make book that can be understand by anyone who else read the book. Written in good manner for you, leaking every ideas and producing skill only for eliminate your own personal hunger then you still question Creative Photography Ideas using Adobe Photoshop: Making Simple Tonal and Colour Changes as good book but not only by the cover but also with the content. This is one reserve that can break don't evaluate book by its include, so do you still needing a different sixth sense to pick this kind of!? Oh come on your reading sixth sense already alerted you so why you have to listening to a different sixth sense.

### Download and Read Online Creative Photography Ideas using Adobe Photoshop: Making Simple Tonal and Colour Changes Tony Worobiec #ERWIJ0S25Q8

### Read Creative Photography Ideas using Adobe Photoshop: Making Simple Tonal and Colour Changes by Tony Worobiec for online ebook

Creative Photography Ideas using Adobe Photoshop: Making Simple Tonal and Colour Changes by Tony Worobiec Free PDF d0wnl0ad, audio books, books to read, good books to read, cheap books, good books, online books, books online, book reviews epub, read books online, books to read online, online library, greatbooks to read, PDF best books to read, top books to read Creative Photography Ideas using Adobe Photoshop: Making Simple Tonal and Colour Changes by Tony Worobiec books to read online.

# Online Creative Photography Ideas using Adobe Photoshop: Making Simple Tonal and Colour Changes by Tony Worobiec ebook PDF download

Creative Photography Ideas using Adobe Photoshop: Making Simple Tonal and Colour Changes by Tony Worobiec Doc

Creative Photography Ideas using Adobe Photoshop: Making Simple Tonal and Colour Changes by Tony Worobiec Mobipocket

Creative Photography Ideas using Adobe Photoshop: Making Simple Tonal and Colour Changes by Tony Worobiec EPub